# **Advanced object types**

Applied Data Science using R, Session 4

**Prof. Dr. Claudius Gräbner-Radkowitsch**  Europa-University Flensburg, Department of Pluralist Economics [www.claudius-graebner.com](http://www.claudius-graebner.com) | [@ClaudiusGraebner](https://twitter.com/ClaudiusGrabner) | [claudius@claudius-graebner.com](mailto:claudius@claudius-graebner.com)

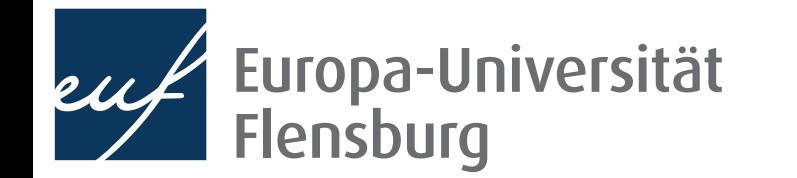

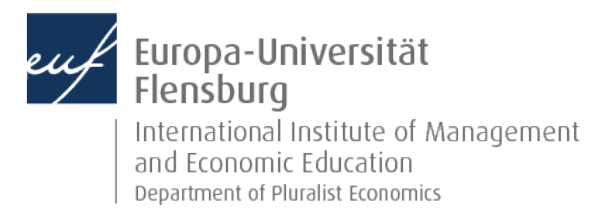

## **Goals for today**

- I. Learn about three advanced object types: factor, data.frame, and tibble
- II. Understand and their relation to the basic types discussed previously

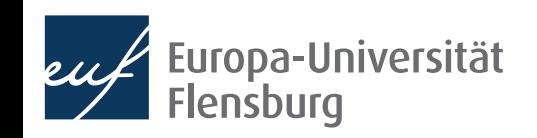

## Advanced object types in R

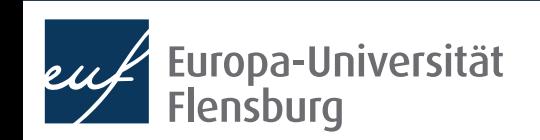

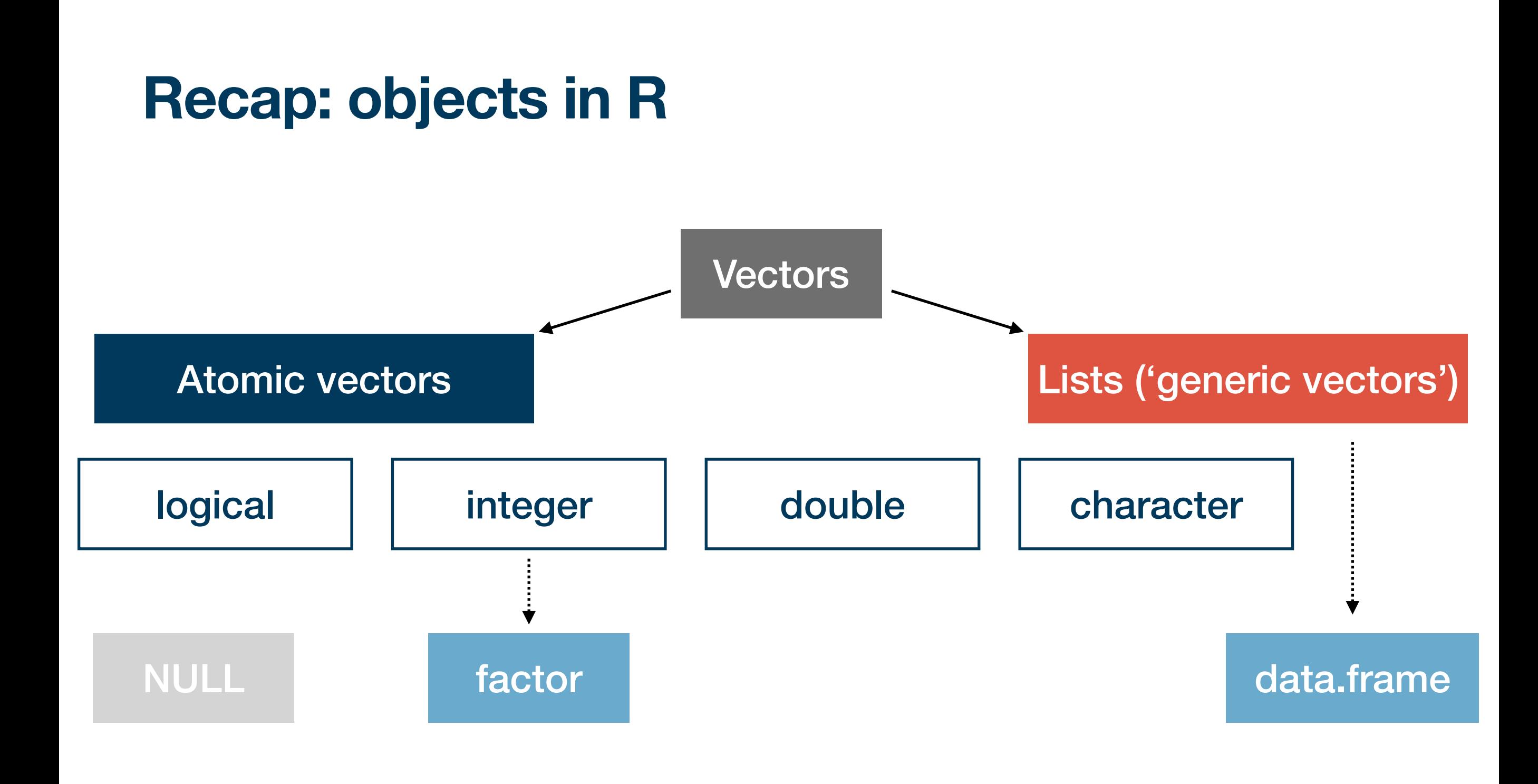

Based on: Wickham (2019): *Advanced R*

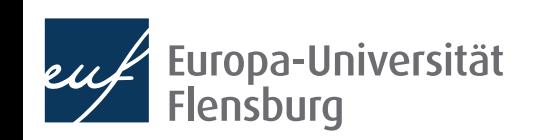

## **On the logic behind advanced object types**

- While there are many object types in R, understanding the basics is key
	- These are by far the most common ones  $\rightarrow$  main subject of previous session
	- All other object types are somehow 'built upon' the basic types by adding attributes
- Among the special types, two/three stand out in their prevalence:

#### Categorical data: factor

- Can also take a pre-specified number of values: levels
- Classical example: Male, Female, **Diverse**
- Created using the function factor()

#### Data frames: data.frame & tibble A kind of 'table' in which different

- variables are stored as vectors
- A table-like form of gender height
- Tibbles as a new  $v \in \mathbf{1}$  male  $\mathbf{189}$ that "do less and  $C_2$  male
	- That do less and  $C_2$  and  $R_1$  male 175<br>Created using data.<sub>3</sub> male 180
	- tibble::tibble( $\frac{3}{4}$  female 166
		- 5 female 150
- Others that we will not cover here are, e.g., matrices, durations, or dates

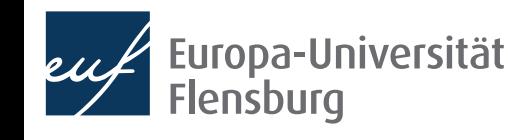

## **Digression: some remarks on attributes**

- To turn our basic object types into something more fancy we can give them attributes, one of which is called class
	- This changes their behaviour when functions are applied to them
	- Technically, adding a class attribute changes the class but not the type: ff <- factor(c("F", "M", "M"), levels =  $c("F", "M", "D")$ ) typeof(ff) class(ff)
- The class factor is an integer with two attributes: attributes(ff)
- Not too important for us right now, but good to keep in mind!

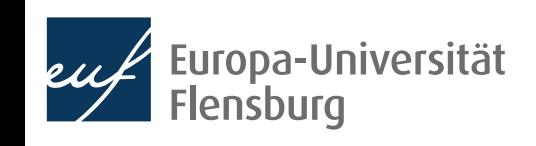

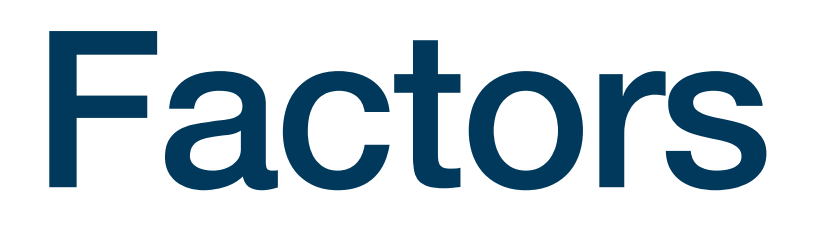

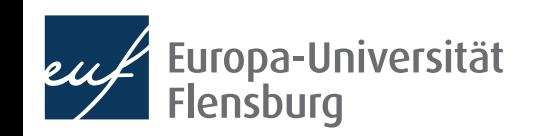

### **Factors**

- Factors are used to represent ordinal or categorial data
	- Elements of factors can take one out of several pre-specified values: levels
	- Factors are **integers** with the attributes levels and class
- We create factors using the function factor(), which takes a vector and an optional argument levels:

$$
f_1
$$
 < - factor(c(rep("F", 4), rep("D", 5), rep("M", 3)),  
levels = c("D", "F", "M")

#### Your turn

- What happens if we do not specify levels explicitly?
- What happens if the vector contains elements not pre-specified as levels?

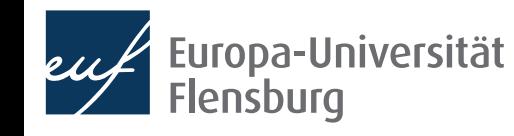

### **Factors**

Usually levels are not ordered, but for ordinal data you can use the argument ordered:

f\_2 <- factor(c("high", "high", "low"), levels = c("low", "mid", "high"), ordered=TRUE)

• There are some useful factor-specific functions such as  $table()$ .

#### What does the function table() do?

Try it on the factors you defined so far! How can you make sure the frequency of elements that do not show up in the vector is displayed as zero?

#### General remark on using factors in practice

In my experience, its usually better to store categorial data as character, and only transform them to factors if necessary

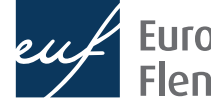

# Data frames and tibbles

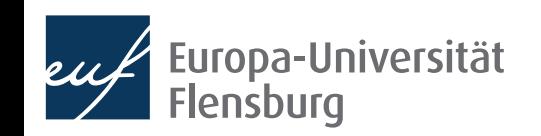

## **Data frames**

- Data frames are special **lists** of vectors where the length of each vector is equal!
	- $\rightarrow$  Most list operations also work for data.frames
- We usually represent data frames as tables:

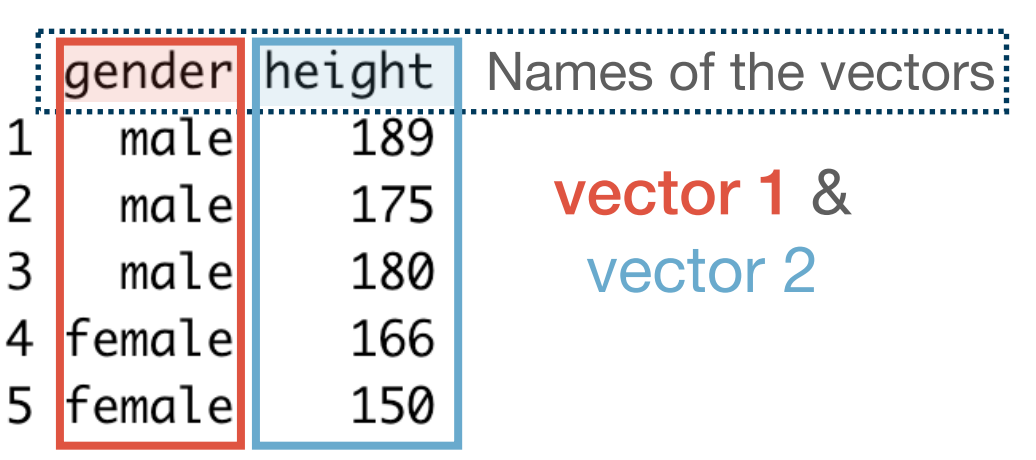

```
• To create a data frame from scratch use
  data.frame():
```

```
df_1 <- data.frame(
  Tgender" = c(rep("male", 3), rep("female", 2)),
  "height" = c(189, 175, 180, 166, 150))
```
- To create a data frame from a list use as.data.frame()
- If you read in data into R, it almost always starts off as a data.frame
- How to transform them is the main subject of the sessions on **data wrangling**

## **Data frames and tibbles**

- A modern version of the data.frame is the tibble (from the package *tibble*)
	- We will mostly use tibbles in this course, but make sure you familiarise yourself with the differences to the data.frame, which continues to be widespread (see the tutorial reading)

```
df 1 \leftarrow data.frame(
   \overline{\phantom{x}}gender" = c(rep("male", 3), rep("female", 2)),
    "height" = c(189, 175, 180, 166, 150)
)
```
• To transform a data.frame (or a list) into a tibble, use tibble::as\_tibble():

```
tb_1 \leftarrow tibble::as_tibble(df_1)
```
- To extract single columns use the [ or  $\lceil \int$  operators
	- What's the difference between the two?
	- How do you think you can test for the type of a column vector?

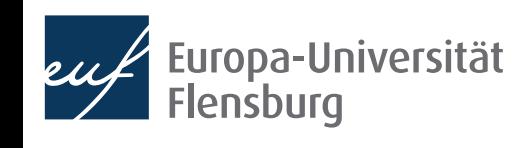

## **Data frames and tibbles**

- To get a quick overview about the content, use dplyr::glimpse() or head()
- A complete overview can be obtained via View()
- Data frames are among the most widely used data types
	- There different approaches of how to handle and transform them, each associated with an R dialect
	- We mainly rely on the **tidyverse** dialect, which is the easiest to learn and comprehend  $\rightarrow$  built upon tibbles
	- Alternatives are the base (classical) and **data.table** (fastest) dialect, which mainly use data.frames and data.tables
- This is useful to keep in mind when searching help in the internet

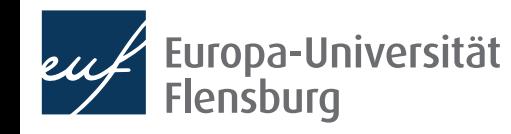

## Conclusion

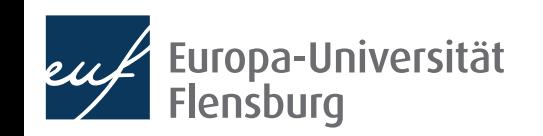

## **Final exercises**

- Create a factor with the levels "still". "medium", "sparkling", and arbitrary instances of the three levels
- Get the relative frequencies for "medium" of this factor

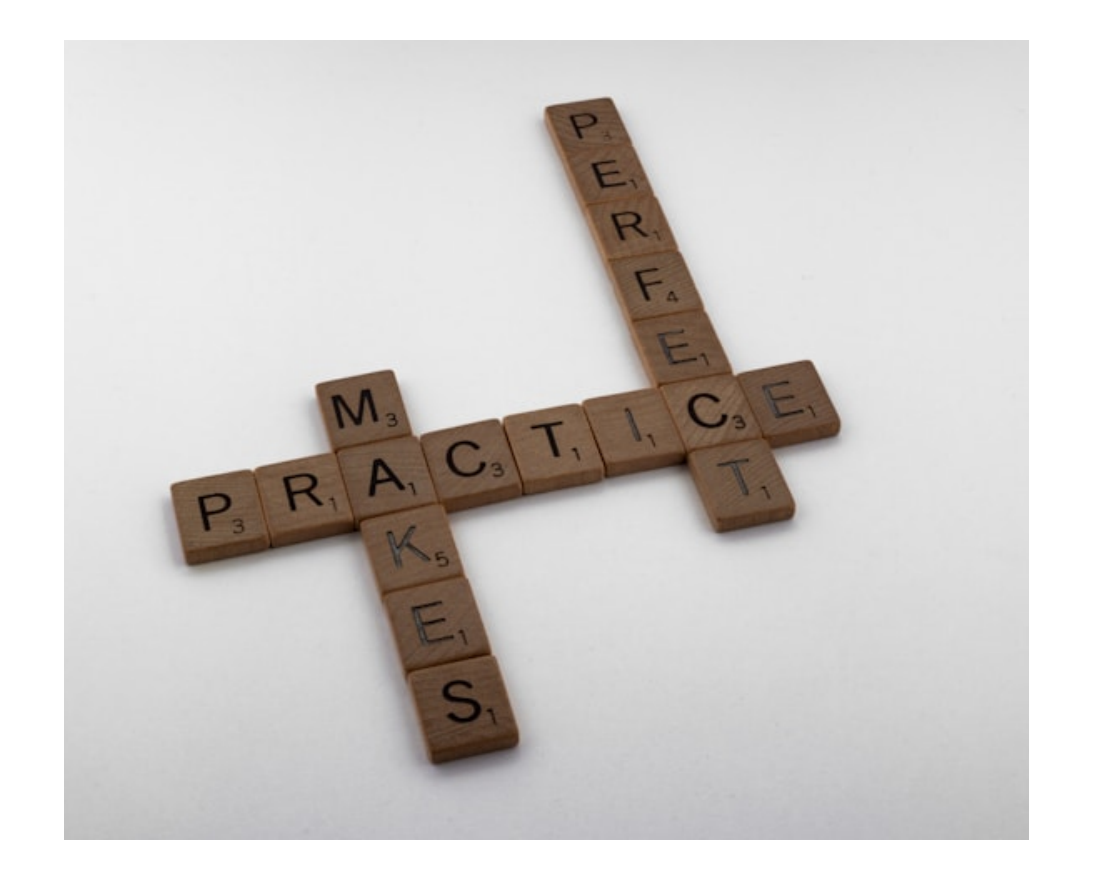

- Create a data frame with two columns, one called "nb" containing the numbers 1 to 5 as double, the other called "char" containing the numbers 6 to 10 as character
- Transform this data frame into a **tibble!**
- Extract the second column of this tibble such that you have a vector

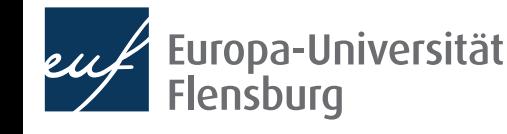

## **Summary**

- This was the last session on the fundamentals of R
- We learned about the most important object types in R and how basic object types can be turned into advanced ones by adding attributes
- Functions do different things when applied to different objects → understanding object types is absolutely fundamental

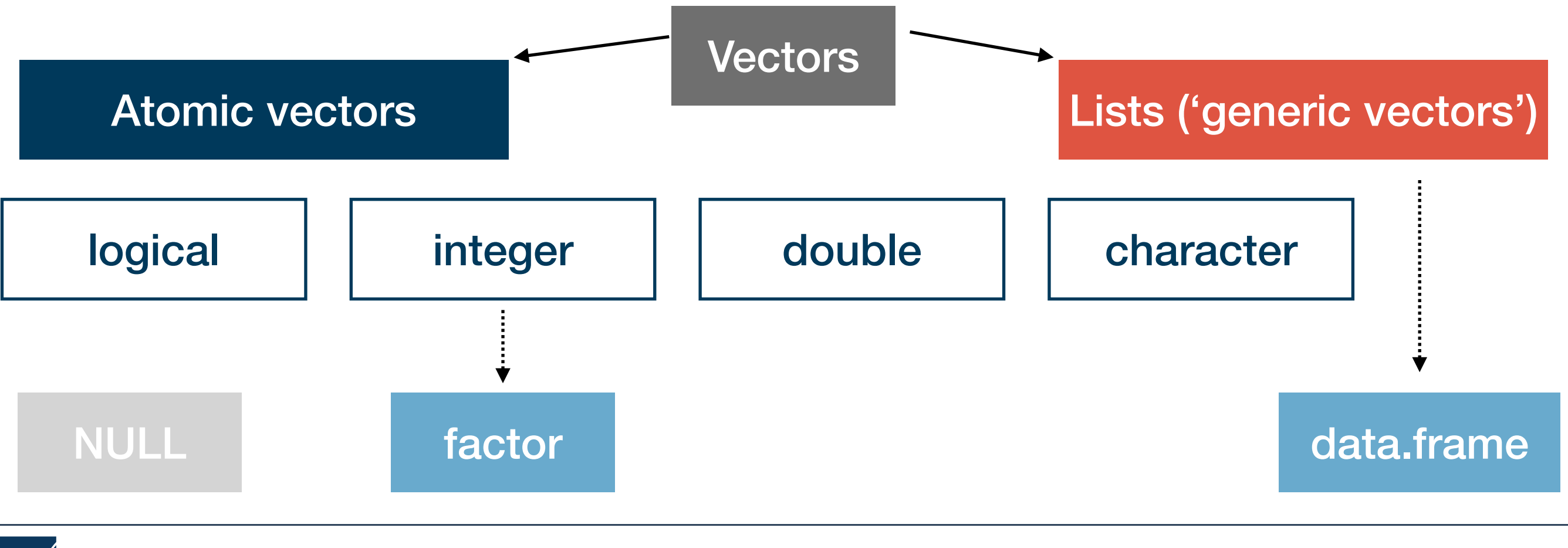

## **Summary and outlook**

- Next session will be dedicated to recap and practicing
- I will explain unclear concepts or answer open questions  $\rightarrow$  use the Moodle forum
- We will do some exercises together in class

#### Tasks until next time:

- Fill in the quick feedback survey on Moodle
- 2. Read the **tutorials** posted on the course page
- Do the exercises provided on the course page and discuss problems and difficulties via the Moodle forum

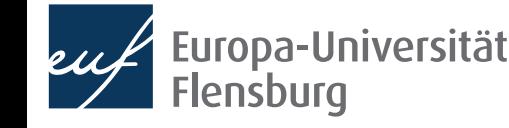